**FUTURE OF LOYALTY** How to Set up an App Publisher Account

**P** 

 $\bigcirc$ 

 $\circ$ 

 $\overline{O}$ 

**A** 

LIQUID BARCODES B

### **Table of Contents**

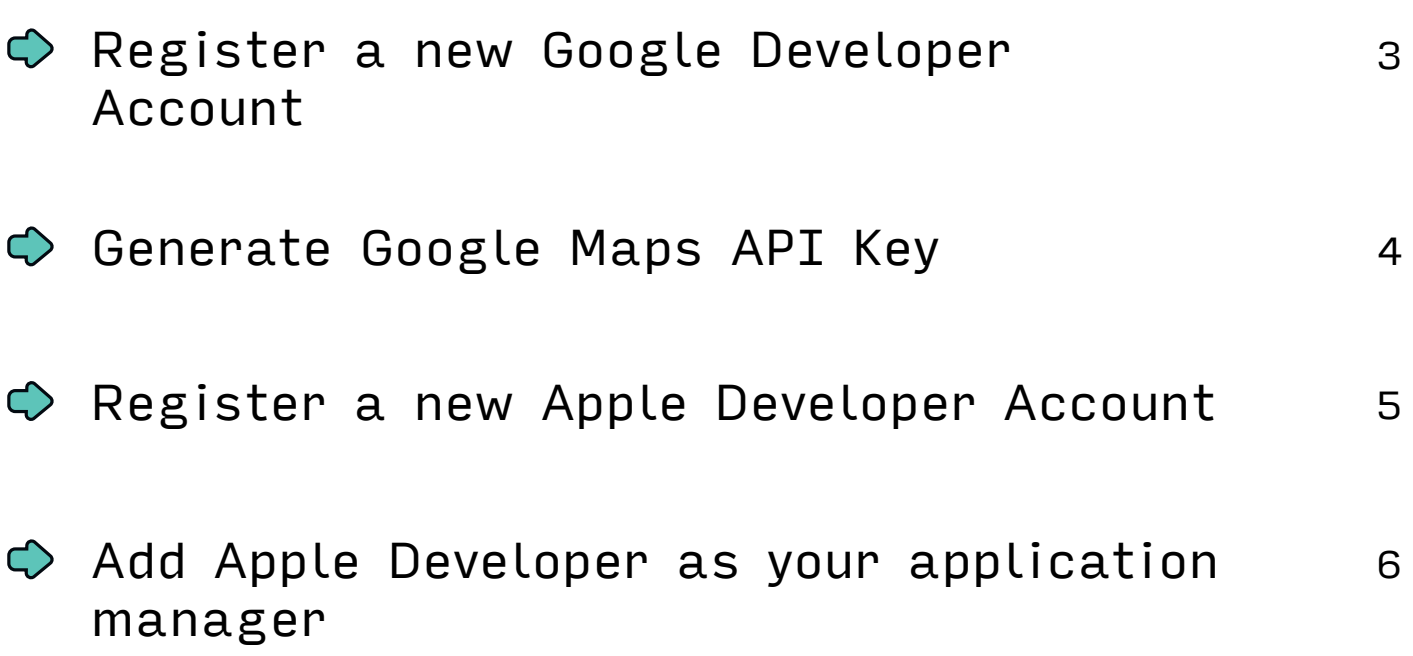

### Register a New Google Developer Account

Create a Google Account, if you don't have one, by visiting: https://accounts.google.com/signup/v2/webcreateaccount?hl=en-GB&flowName=GlifWebSignIn&flowEntry=SignUp Using your Google Account, sign up for a Developer Account by visiting: https://play.google.com/apps/publish/signup You will have to pay a one-time fee of \$25 in order to complete your enrolment. At the end, fill in the rest of the details of your account in the enrolment form. Share your developer credentials with Liquid Barcodes. It's quite possible that Liquid Barcodes is not able to login using your credentials because of security checks put in place by Google. These checks prevent account access from any un-recognized systems. To go around it, you might have to authorize Liquid Barcodes login attempt from a warning mail that you receive from Google. Alternatively, you can invite Liquid Barcodes. **To invite us: 1 2 3 4 5 6**

- Select "Users & Permissions" from left panel in "Developer Account" section. **1**
- Click on "Invite New User" at right. **2**
- Liquid Barcodes will provide email id as required. Please provide "Release manager" role. **3**

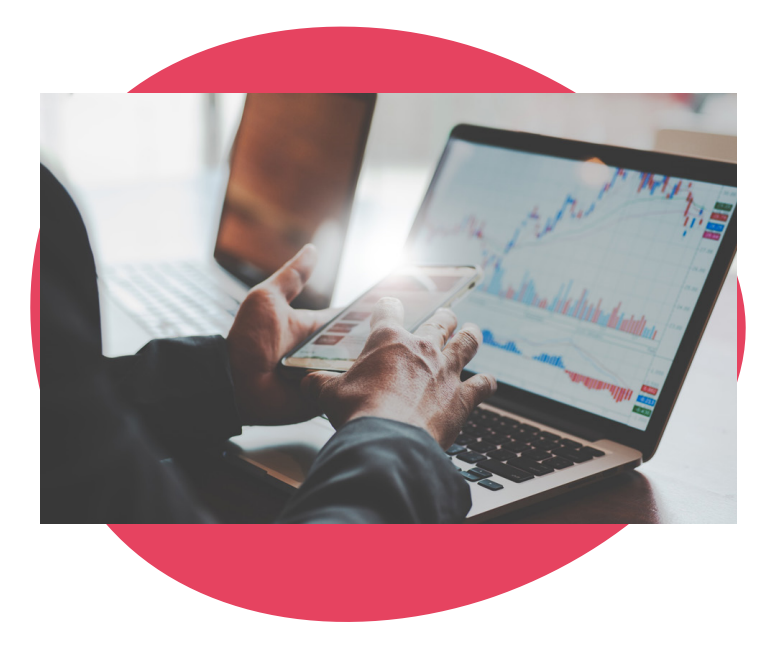

### Generate Google Maps API Key

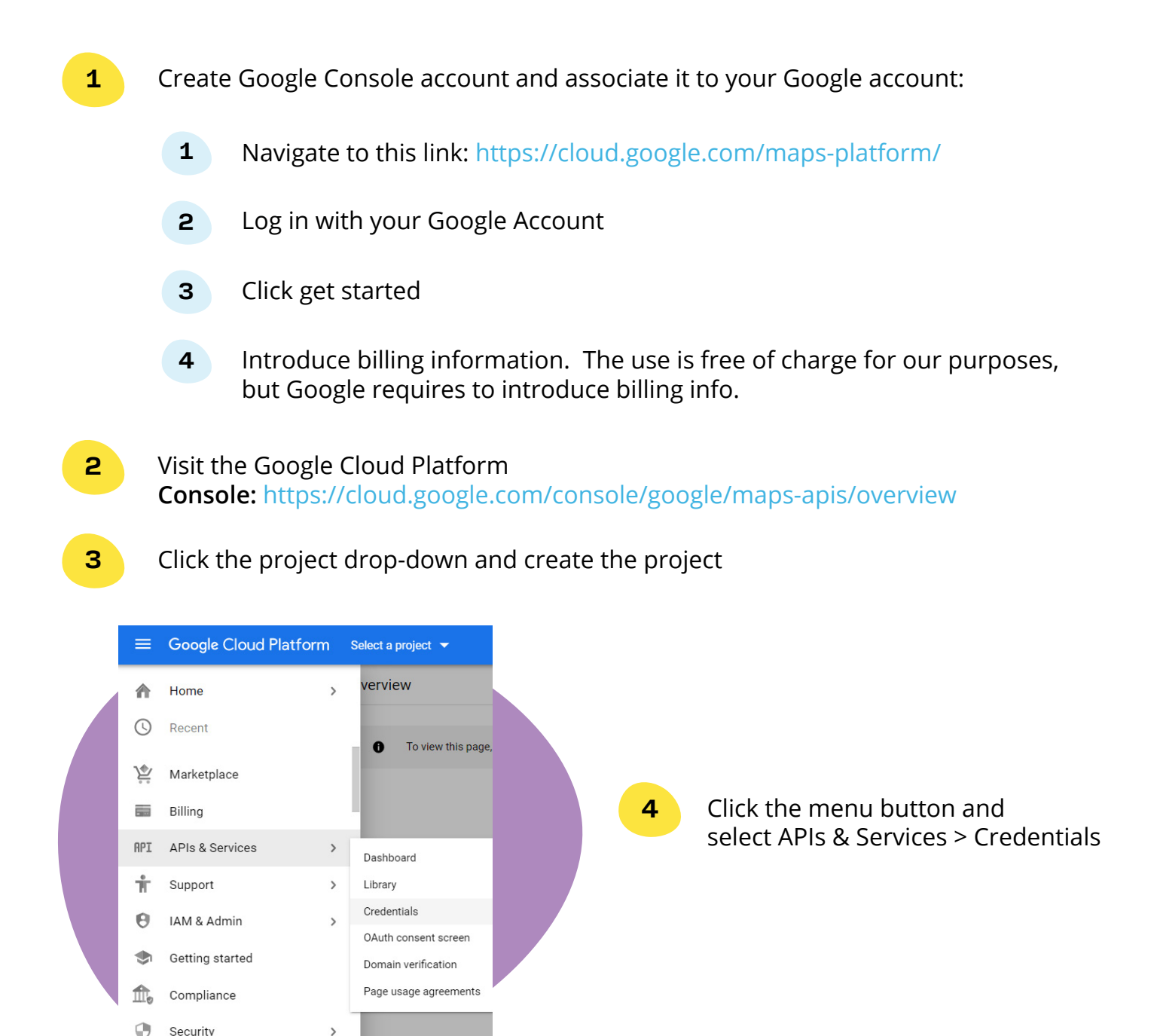

**5**

**6**

On the Credentials page, click Create credentials > API key. The API key created dialog displays your newly created API key. Info to share with LB

#### Click Close.

Anthos

 $\triangle$ 

 $\rightarrow$ 

The new API key is listed on the Credentials page under API keys. *(Remember to restrict the API key before using it in production).*

### Register a New Apple Developer Account

- Create a new Apple Account, if you don't have one, by visiting : https://appleid.apple.com/account#!&page=create **1**
- Using your Apple Account, sign up for a Developer Account by visiting: https://idmsa.apple.com/IDMSWebAuth/signin?appIdKey=891b d3417a7776362562d2197f89480a8547b108fd934911bcbea0110d-07f757&path=%2Fenroll%2F&rv=1 **2**
- Sign in with your Apple Id and go through the enrolment process. **3**
- You will have to pay a yearly fee of 99 USD to complete your enrolment. Also, two factor authentications will have to be enabled. Make sure that you follow all the steps mentioned in the enrolment form. For details about 2 factor authentication, please go through: https://developer.apple.com/support/account/authentication/ **4**
- Make sure that enroll as an organization and NOT as an individual. An Individual Account will prevent other developers from being invited and will result in a greater hassle than expected. **5**
- If you prefer visual instructions, please refer the video available at https://help.swiftic.com/hc/en-us/articles/201697901-Create-an-Apple-Developer-Account **6**

#### Some helpful links

https://developer.apple.com/programs/enroll/

https://developer.apple.com/programs/how-it-works/

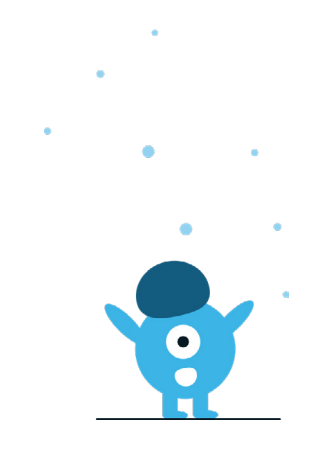

## Add Apple Developer as Your Application Manager

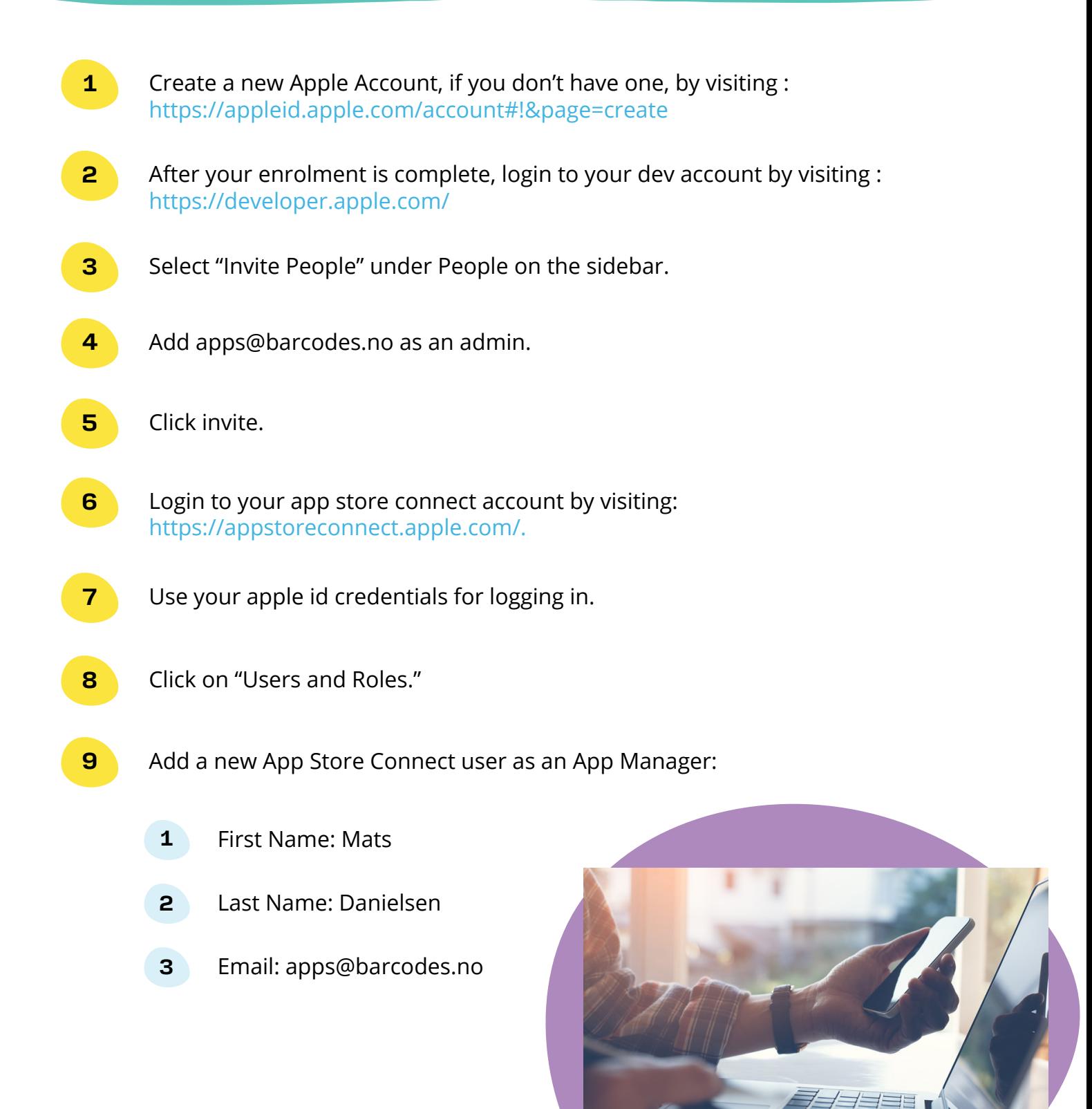

# About Us

#### **Put a rocket under your loyalty program:**

With our loyalty platform, we help design and operate world-class, tailor-made subscription and reward programs that make sure your customers always come back. .

#### **Your customers will be over the moon:**

Our goal is to bring your customers into a future of loyalty that is more engaging, convenient, fun and intelligent.

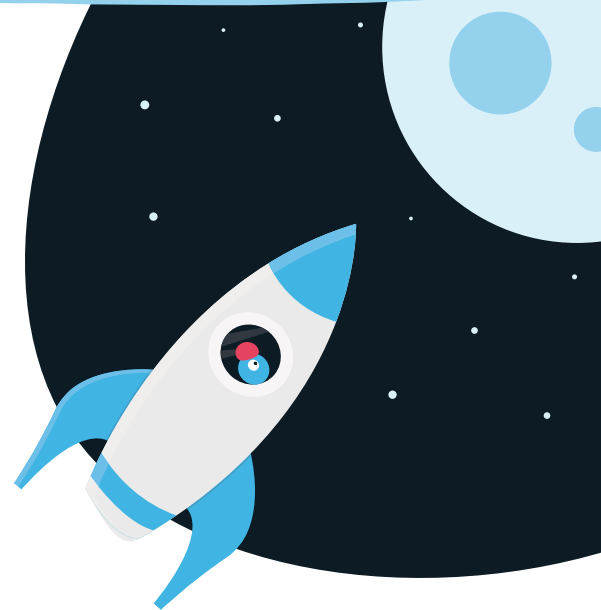

#### **Feel like a rocket scientist:**

We give you the building blocks you need to create the ultimate rocket ship that will launch you into the future of loyalty. Our loyalty platform is easy-to-use and designed specifically for the convenience retail industry.

Who we are

"Our people are among the world's foremost experts in engaging and retaining convenience retail customers, and we are passionate about the future of loyalty."

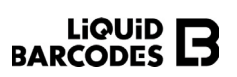

Visit liquidbarcodes.com to learn more!

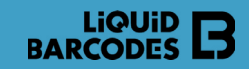

### We bring you the future of loyalty.

Whether the consumer wants the ultimate convenience with subscriptions or to earn stamps or points, our loyalty platform makes sure they keep coming back to your convenience stores. Our tailor-made products make building loyalty a breeze for you - and fun and easy for your customers.

 $\bullet$